## **Using Subqueries to Solve Queries**

### **Objectives**

After completing this lesson, you should be able to do the following:

- Define subqueries
- Describe the types of problems that subqueries can solve
- List the types of subqueries
- Write single-row and multiple-row subqueries

## Using a Subquery to Solve a Problem

Who has a salary greater than Abel's?

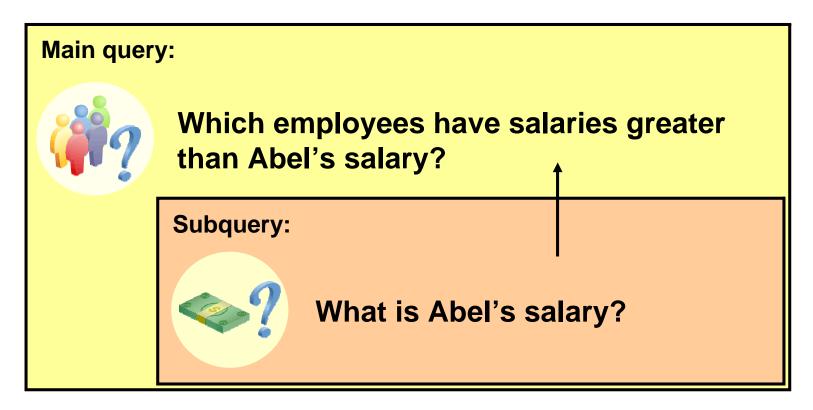

### **Subquery Syntax**

- The subquery (inner query) executes once before the main query (outer query).
- The result of the subquery is used by the main query.

#### **Using a Subquery**

```
SELECT last_name
FROM employees
WHERE salary >

(SELECT salary
FROM employees
WHERE last_name = 'Abel');
```

| LAST_NAME |
|-----------|
| King      |
| Kochhar   |
| De Haan   |
| Hartstein |
| Higgins   |

### **Guidelines for Using Subqueries**

- Enclose subqueries in parentheses.
- Place subqueries on the right side of the comparison condition.
- The ORDER BY clause in the subquery is not needed unless you are performing Top-N analysis.
- Use single-row operators with single-row subqueries, and use multiple-row operators with multiple-row subqueries.

### **Types of Subqueries**

Single-row subquery

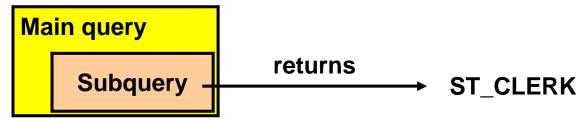

Multiple-row subquery

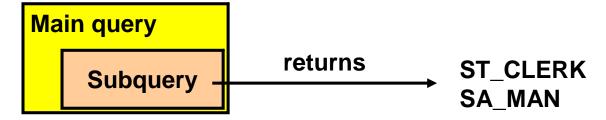

## **Single-Row Subqueries**

- Return only one row
- Use single-row comparison operators

| Operator | Meaning                  |
|----------|--------------------------|
| =        | Equal to                 |
| >        | Greater than             |
| >=       | Greater than or equal to |
| <        | Less than                |
| <=       | Less than or equal to    |
| <>       | Not equal to             |

#### **Executing Single-Row Subqueries**

```
SELECT last name, job id, salary
       employees
FROM
                                ST CLERK
       job id =
WHERE
                 (SELECT job id
                  FROM
                         employees
                         employee id = 141)
                  WHERE
AND
       salary >
                                   2600
                 (SELECT salary
                  FROM
                         employees
                         employee id = 143);
                  WHERE
```

| LAST_NAME | JOB_ID   | SALARY |
|-----------|----------|--------|
| Rajs      | ST_CLERK | 3500   |
| Davies    | ST_CLERK | 3100   |

#### **Using Group Functions in a Subquery**

| LAST_NAME | JOB_ID   | SALARY |
|-----------|----------|--------|
| Vargas    | ST_CLERK | 2500   |

#### The HAVING Clause with Subqueries

- The Oracle server executes subqueries first.
- The Oracle server returns results into the HAVING clause of the main query.

```
SELECT department_id, MIN(salary)
FROM employees
GROUP BY department_id
HAVING MIN(salary) >

(SELECT MIN(salary)
FROM employees
WHERE department_id = 50);
```

#### What Is Wrong with This Statement?

```
ERROR at line 4:
ORA-01427: single-row subquery returns more than
one row
```

Single-row operator with multiple-row subquery

#### Will This Statement Return Rows?

```
no rows selected
```

Subquery returns no values.

### **Multiple-Row Subqueries**

- Return more than one row
- Use multiple-row comparison operators

| Operator | Meaning                                               |
|----------|-------------------------------------------------------|
| IN       | Equal to any member in the list                       |
| ANY      | Compare value to each value returned by the subquery  |
| ALL      | Compare value to every value returned by the subquery |

# Using the ANY Operator in Multiple-Row Subqueries

| EMPLOYEE_ID | LAST_NAME | JOB_ID   | SALARY |
|-------------|-----------|----------|--------|
| 124         | Mourgos   | ST_MAN   | 5800   |
| 141         | Rajs      | ST_CLERK | 3500   |
| 142         | Davies    | ST_CLERK | 3100   |
| 143         | Matos     | ST_CLERK | 2600   |
| 144         | Vargas    | ST_CLERK | 2500   |

10 rows selected.

# Using the ALL Operator in Multiple-Row Subqueries

```
SELECT employee_id, last_name, job_id, salary
FROM employees 9000,6000,4200
WHERE salary < ALL

(SELECT salary
FROM employees
WHERE job_id = 'IT_PROG')
AND job_id <> 'IT_PROG';
```

| EMPLOYEE_ID | LAST_NAME | JOB_ID   | SALARY |
|-------------|-----------|----------|--------|
| 141         | Rajs      | ST_CLERK | 3500   |
| 142         | Davies    | ST_CLERK | 3100   |
| 143         | Matos     | ST_CLERK | 2600   |
| 144         | Vargas    | ST_CLERK | 2500   |

#### **Null Values in a Subquery**

#### **Summary**

#### In this lesson, you should have learned how to:

- Identify when a subquery can help solve a question
- Write subqueries when a query is based on unknown values

```
SELECT select_list
FROM table
WHERE expr operator

(SELECT select_list
FROM table);
```

#### **Practice 6: Overview**

#### This practice covers the following topics:

- Creating subqueries to query values based on unknown criteria
- Using subqueries to find out which values exist in one set of data and not in another